## SAP ABAP table /UI5/CFS {UI Theming: Bundle in client-dependent file system}

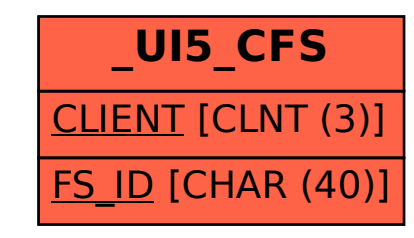